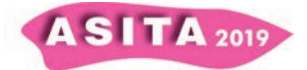

# **Approcci GIS ed HBIM integrati per l'analisi del patrimonio paesaggistico**

Elisabetta Colucci (<sup>b</sup>), Emilio Abbate (<sup>a</sup>), Fabio Mantello (<sup>a</sup>), Giulia Sammartano (<sup>a</sup>), Nannina Spanò (<sup>a</sup>),

(<sup>a</sup>) LabG4CH. Dipartimento di Architettura e Design (DAD), Politecnico di Torino Viale Mattioli 39, 10125 Torino (Italy), antonia.spano@polito.it, giulia.sammartano@polito.it; emilio.abbate@polito.it, fabio.mantello@studenti.polito.it

 $($ <sup>b</sup>) Dipartimento di Ingegneria dell'Ambiente, del Territorio e delle Infrastrutture (DIATI), Politecnico di Torino Corso Duca degli Abruzzi 24, 10129 Torino (Italia), elisabetta.colucci@polito.it;

#### **Abstract**

Lo studio presentato in questo paper affronta una duplice problematica: in primo luogo valutare l'applicazione di standard per l'informazione spaziale come il CityGML a casi studio reali come quelli appartenenti a scenari specifici quali il patrimonio costruito diffuso che oggi deve soddisfare le esigenze di protezione e tutela del paesaggio storico; in secondo luogo propone una possibile soluzione operativa per l'integrazione di modelli HBIM (Historical Building Information Modeling) e conseguente visualizzazione in ambiente GIS coordinata ad una organizzazione secondo LOD (Level of Detail) della rappresentazione del territorio.

L'applicazione è incentrata sulla rappresentazione multi-scala di un esempio di borgo alpino e il suo intorno, finalizzata a fornire una prima valutazione che misuri quanto la strutturazione dell'informazione spaziale, sia geometrica che semantica, possa supportare gli studi e le politiche di rigenerazione di territori fragili. Il test utilizza i prodotti della cartografia tecnica regionale, i DTM ed ortofoto a grandissima scala derivati da applicazioni di fotogrammetria UAV (Unmanned Aerial Vehicle) e infine modelli HBIM alla scala dell'edificio, generati a partire dalle nuvole di punti del rilievo *image based*.

#### **Key words**

LOD, CityGML, HBIM, DTM, integrazioni BIM\_GIS

#### **1. Introduzione**

Il patrimonio paesaggistico è una categoria di bene particolarmente variegato e complesso; a partire dalla sua definizione e in riferimento all'accezione di paesaggio storico, gli aspetti da considerare spaziano dall'ambiente naturale a quello costruito, dalle infrastrutture agli spazi pubblici implicando istanze sociali ed economiche, la protezione del patrimonio culturale, la conservazione di valori tangibili e intangibili.

L'interesse più che attuale è legato anche ai fattori di rischio ai quali il paesaggio è sopposto, da quelli umani derivanti dalla globalizzazione (spopolamento e immigrazione) a quelli relativi ai cambiamenti climatici.

La necessità di considerare la loro stratificazione storica implica che la loro rappresentazione spaziale tramite database spaziali e geografici sia in grado di comprendere sia i valori temporali che la prospettiva multi-scala; dalle visioni

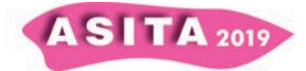

d'insieme ottenuti con la media scala cartografica fino alle letture di contesti urbani e di ulteriore dettaglio che richiedono grandi e grandissime scale di rappresentazione sia geometrica che semantica. (Regis, Cuneo, Spanò, 2019) Proprio queste esigenze, insieme alla sempre più urgente richiesta di dati 3D ad integrazione del consueto scenario a 2.5 dimensioni dell'informazione spaziale, hanno determinato recentemente sia nello scenario del paesaggio che ed in altri settori d'indagine e di gestione del territorio, una necessità di incontro tra diversi sistemi di archiviazione dei dati e loro rappresentazione. Le piattaforme GIS che tradizionalmente hanno consentito di coprire le scale territoriali e urbane e più recentemente i BIM per la scala dell'edificio. La natura complessa della loro armonizzazione deriva come noto dall'uso di standard di natura completamente diversa (Inspire e City GML per i dati territoriali e urbani, IFC per la scala dell'edificio nei BIM) e da soluzioni ancora non del tutto risolte a riguardo dell'interoperabilità. Un ulteriore elemento di complessità deriva dalla diffusione della cosiddetta strategia HBIM (Historical Building Information Modelling), che oltre ad essere destinata alla rappresentazione del patrimonio costruito esistente, comporta la generazione delle geometrie dei modelli 3D da tecniche *reality-based* di rilevamento che producono nuvole di punti.

# **1.1 Standards disponibili per il paesaggio alpino**

Tra le convenzioni adottate per il patrimonio paesistico la "*Recommendation On The Historic Urban Landscape* - HUL" (UNESCO, 2011) è il documento oggi riconosciuto come strumento innovativo per preservare e gestire nuclei e città storiche, tanto che gli stati membri UE sono stati invitati ad adottarne l'approccio nell'applicazione di strategie e regolamenti locali. Dal momento che l'HUL propone politiche di pianificazione urbana che coinvolgono la comunità e stakeholder oltre alle istituzioni nei processi di trasformazione del territorio e degli ambienti urbani, poter disporre di una rappresentazione integrata e multiscala si direbbe un idoneo supporto.

Oltre allo standard ISPIRE per la scala regionale, lo standard CityGML dell'OGC (Open Geospatial Consortium) e l'IFC (Industry Foundation Classes) sono sicuramente i riferimenti prioritari oltre che disponibili per la scala urbana e dei beni architettonici, rispettivamente riferiti gli ambienti di gestione GIS e BIM.

Come noto i dati GIS e BIM differiscono sostanzialmente per quanto riguarda il contenuto semantico, quello geometrico e il livello di dettaglio (Ohori et al., 2017), e non sono mancati contributi che hanno evidenziano la necessità di arricchire con nuovi tipi livelli rispetto ai LOD disponibili, (livelli di dettaglio nel City GML e livelli di sviluppo nei BIM), per rendere più consistente il modello dei dati fronteggiando le svariate necessità dello spazio urbano (Tolmer et al., 2013).

Dall'altro lato, l'IFC è stato progettato per elaborare tutte le informazioni dell'edificio, attraverso l'intero suo ciclo di vita: dall'analisi di fattibilità fino alla sua realizzazione e manutenzione. Nel settore AEC (Architecture Engineering Construction), il LOD (Level of Development - livello di sviluppo) dei dati standard aperti IFC, viene utilizzato per monitorare il processo di progettazione, l'affidabilità delle informazioni associate al disegno e le diverse fasi della costruzione dell'edificio; non si riferisce, quindi, al livello di dettaglio della rappresentazione, che è legato alla scala della visualizzazione.

**ASITA 2019** 

L'HBIM, prefigurandosi come BIM applicato a edifici storici, è tutt'ora in continua evoluzione, comportando criticità soprattutto nella gestione e restituzione di elementi architettonici caratterizzati da geometrie complesse e generati con metodi *as - built* a partire da nuvole fotogrammetrica o laser scanning (G. Bacci et al, 2019, Barazzetti et al., 2015, Oreni et al. 2017).

Oltre a tecniche di modellazione consolidate, basate sulla preliminare estrazione di sezioni trasversali e longitudinali direttamente da nuvole di punti, utili a modellare l'elemento parametrico attraverso operazioni booleane (M. Diaz et al., 2019), altri studi propongono approcci di modellazione alternativi, confermando come le criticità maggiori nel processo generativo *Scan-to-BIM* dipendano soprattutto dalla mancanza, in ambiente BIM, di funzioni algoritmiche in grado di estrarre in modo automatizzato primitive geometriche, per esempio sottoforma di funzioni NURBS (*Non Uniform Rational Basis-Splines*),e introducendo concetti come grado di generazione (GOG) e grado di accuratezza (GOA) (Banfi, 2019).

# **2. I dati multi-scala per le borgate alpine**

Un precedente progetto di documentazione metrica 3D della borgata alpina di Ferriere in valle Stura, fornisce occasione nel presente studio di poter disporre di una raccolta di datasets della cartografia regionale e soprattutto quelli alla scala della borgata e degli edifici acquisiti mediante metodi multi-sensore, per la generazione di dati densi e accurati oltreché di natura 3D. (Spanò et al.,2018).

Nel bacino idrologico del torrente Ferriere in alta Valle Stura un progetto del team DIRECT del Politecnico, ha offerto la disponibilità di prodotti ortofotografici e DSM ad alta risoluzione, che sono di seguito elencati insieme ai principali datasets disponibili dall'infrastruttura dati regionale.

- Ortofotocarta regionale in scala 1:10000 (volo 2010)
- DTM-ICE passo 5m. (volo LiDAR 2009-2011)

-

- Nuvola di punti e DSM da volo fotogrammetrico con drone ad ala fissa, quota di volo 100m circa e GSD=5cm/px)
- la nuvola di punti e DSM da volo fotogrammetrico mediante drone esacottero a 50m dal suolo e GSD=2cm/px))

## **2.1. Modellazione integrata e visualizzazione del modello multiscala**

Partendo dal presupposto che l'approccio multi-scala può garantire la fruizione di informazioni geometriche e semantiche a diverse scale di approfondimento, i dataset della cartografia regionale e i prodotti derivati dall'elaborazione del rilievo UAV sono stati organizzati e suddivisi in LOD all'interno di un progetto GIS, riorientando le specifiche supplementari dello standard CityGML proposto in (Biljecki et al., 2016), che prevede una classificazione in ulteriori sottogruppi dei LOD 0-3.

La Fig. 1 mostra il LOD 0 che rappresenta in 2D l'edificato e le strade estratti dalla Carta Tecnica Regionale (CTRN 10k, Regione Piemonte, Argentera) ed il DTM Regionale (passo 5m). Il LOD 1 mostra la borgata ed il contesto considerando l'attributo "elevazione" (2,5D) in modo da poter così visualizzare in 3D le geometrie. Come mappa di base sono stati selezionati il modello del terreno (DSM - Digital Surface Model) e l'ortofoto derivati dal volo fotogrammetrico con GSD=5cm/px.

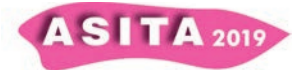

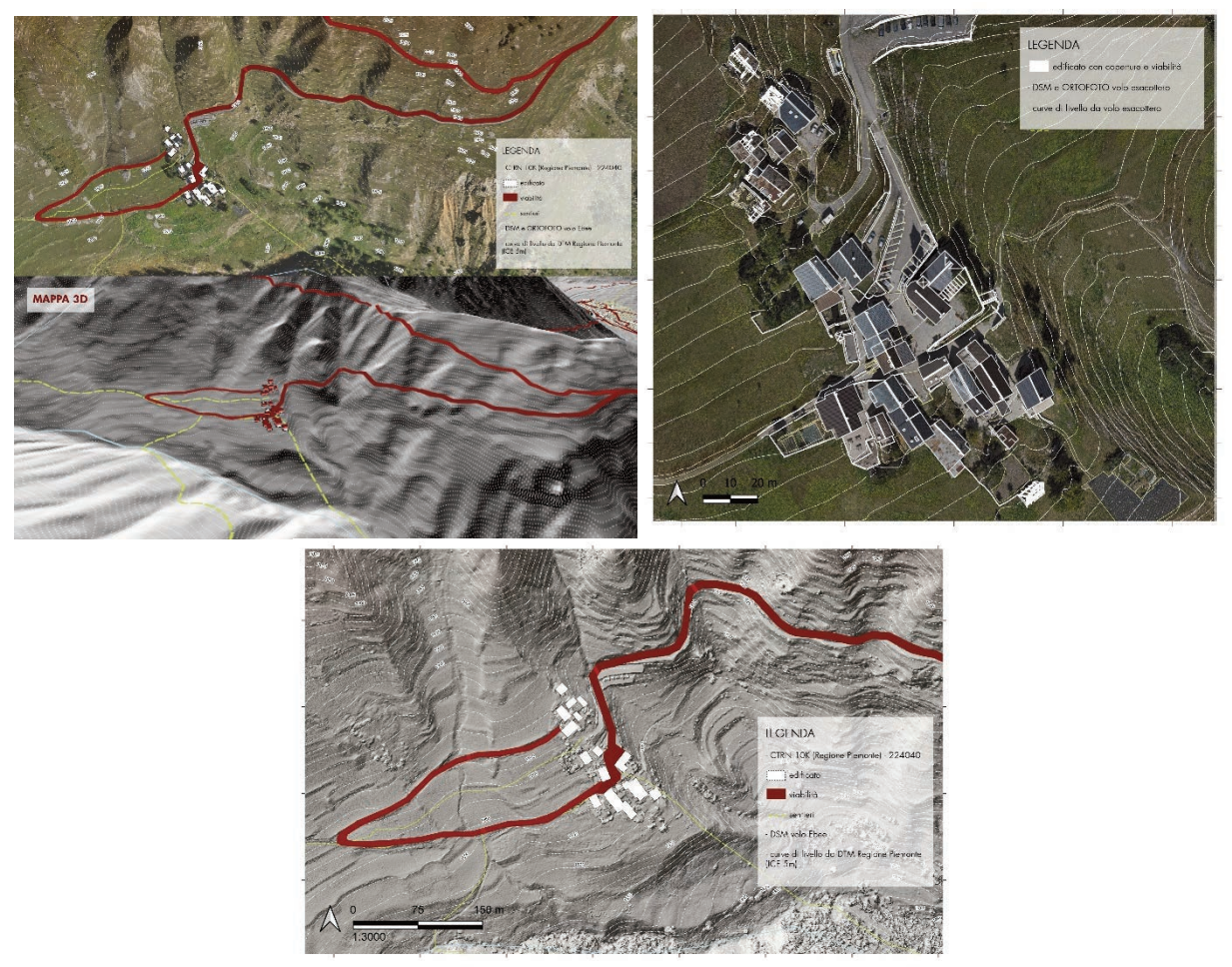

*Figura 1. LOD 0 e LOD 1 della borgata alpina. (in alto a destra) Vettorializzazione delle coperture della borgata per la costruzione del modello 3D*

Il LOD2 mira a rappresentare in 3D le geometrie del patrimonio architettonico alpino. considerando le coperture 3D ricavate dall'ortofoto e dalla nuvola di punti. (visualizzabile nel 3D GIS considerando la geometria *multipatch*, formata da linee, punti e poligoni). Per quanto concerne la visualizzazione del LOD2-3 si è scelto di procedere con la modellazione in ambiente BIM degli edifici in rovina della borgata, con DTM da volo fotogrammetrico con GSD=2cm/px.

Indubbiamente l'intero processo generativo che porta allo sviluppo di un modello HBIM risulta tutt'altro che lineare e automatizzato, per via della complessa natura fisica del patrimonio storico culturale che difficilmente si presta a una modellazione di tipo parametrico. (A. Adami et. al., 2019).

Il modello tridimensionale è stato realizzato utilizzando il software BIM *Autodesk Revit* e si è basato sull'utilizzo di nuvole di punti dai due voli UAV.

La documentazione metrica e l'analisi dell'orografia del sito si sono dimostrate in questa occasione un momento cruciale per la conoscenza della tipologia architettonica e costruttiva del borgo, soprattutto per i ruderi che rappresentano ciò che rimane degli edifici, e del loro stretto legame con la conformazione del terreno su cui si innestano. Tutto questo ha anche riguardato di conseguenza gli aspetti operativi e le problematiche alla base della posizione, dell'attacco al suolo e della modellazione parametrica delle murature: gli edifici infatti si presentano costruiti addossati al versante scosceso, con il primo livello di fabbrica costruito contro-terra. Per questo, al fine di esplicitare l'andamento del terreno sono state

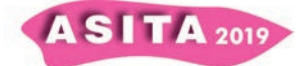

usate le informazioni a grande scala contenute nei dati DSM da voli UAV: entrambi i prodotti metrici, presentandosi con un contenuto di dettaglio molto maggiore del DEM alla scala regionale, hanno supportato la modellazione dell'intorno del borgo rispettivamente per i LOD1 e 2-3.

La modellazione del terreno derivante da dati geospaziali passa comunemente attraverso l'individuazione di una maglia di punti quotati (in questo caso estremamente densa perchè prodotta dalla fotogrammetria digitale SfM) e da linee che strutturano e specificano gli elementi dell'orografia, le discontinuità e l'innesto dell'edificato (*breaklines)* ed è sottoposto a verifiche puntuali di accuratezza (Brovelli et Al., 2006). In questo caso il prodotto raster e vettoriale (Triangulated Irregular Network) del calcolo del terreno è divenuto il punto di partenza della modellazione da un lato degli oggetti a scala maggiore nello spazio BIM, e dall'altro della modellazione e visualizzazione dei diversi LOD nel 3D GIS.

L'impiego dei dati UAV ha richiesto un pre-trattamento semi-automatico assistito delle nuvole per il passaggio da DSM a DTM finalizzato al calcolo di una superficie su cui effettivamente si potessero innestare i volumi modellati per via parametrica. Sebbene il filtraggio e segmentazione di nuvole da voli aerei sia ormai una procedura abbastanza consolidata, l'impiego di nuvole così ad alto dettaglio e in condizioni orografie complesse con pendenze e irregolarità fa sì che si debbano sperimentare *workflow* ah hoc che assecondino da un lato le caratteristiche della nuvola (pendenze, densità, direzioni) e dall'altro la folta vegetazione, e riconoscano, su di esse, gli oggetti da estrarre come alberi ed edifici (Spanò & Sammartano, 2016).

Il particolare contesto del borgo ha richiesto un approccio specifico, a entrambe le scale. Nel caso del DSM derivato da volo eBee ad ampia scala (20 pt/mq), il dato raster è stato sottoposto al metodo proposto inSpanò & Sammartano, 2016 tramite maschera di segmentazione per riconoscimento del *Terrain Ruggedness Index*. Per ciò che riguarda invece il volo da esacottero (300 pt/mq) la nuvola di punti è stata filtrata e poi segmentata secondo l'algoritmo CSF (*Cloth Simulation Filtering*), con risoluzione 0.5 e valore soglia di classificazione di 0.3m, descritto in Zhang et Al., 2016 e implementato nella piattaforma OS Cloud Compare (Fig. 2, sinistra). A seguito di un processo di riduzione significativa del numero di punti, pari circa al 50%, e all'estrazione di *breaklines* dedicate, è stato eseguito il calcolo di interpolazione di un DTM raster e corrispondente maglia triangolata (Figura 2). La superficie rispetta l'accuratezza metrica e il contenuto del valore altimetrico riferito al volo sopra descritto, mentre ne è stata abbassata la risoluzione spaziale per ragioni di funzionalità del procedimento, a un GSD=20cm.

La fase successiva, la modellazione parametrica delle strutture murarie dei ruderi, ha richiesto l'attuazione di alcune scelte preliminari tra le quali la selezione delle parti degli edifici da rappresentare in 3D.

Le case alpine sono accomunate dalla presenza di murature perimetrali portanti in pietra lesionate ed in parte crollate, solai al primo piano realizzati con una volta in muratura, solai lignei in gran parte crollati, copertura con orditura lignea e manto di copertura in lamiera ondulata (in passato paglia). Al fine di documentare lo stato di fatto e predisporre un modello utile a futuri progetti di restauro, valorizzazione o progettazione si è proceduto alla riproduzione di murature perimetrali, aperture e murature portanti interne. Il primo step seguito

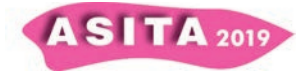

per la realizzazione del modello 3D ha comportato l'importazione in BIM della nuvola di punti con GSD.

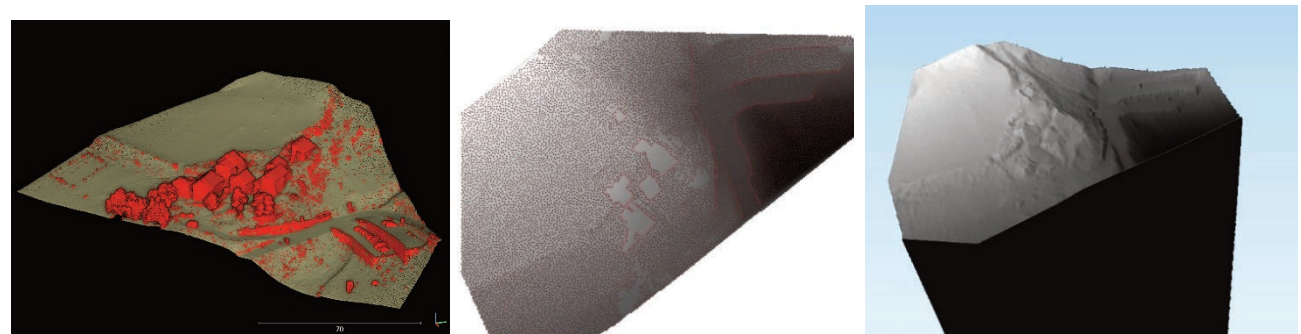

 *Figura 2. Risultato dell'applicazione dell'algoritmo CSF (sinistra). Nuvola di punti riferita al terreno filtrata e segmentata, e le breaklines (centro) e visualizzazione 3D del DTM (destra)* 

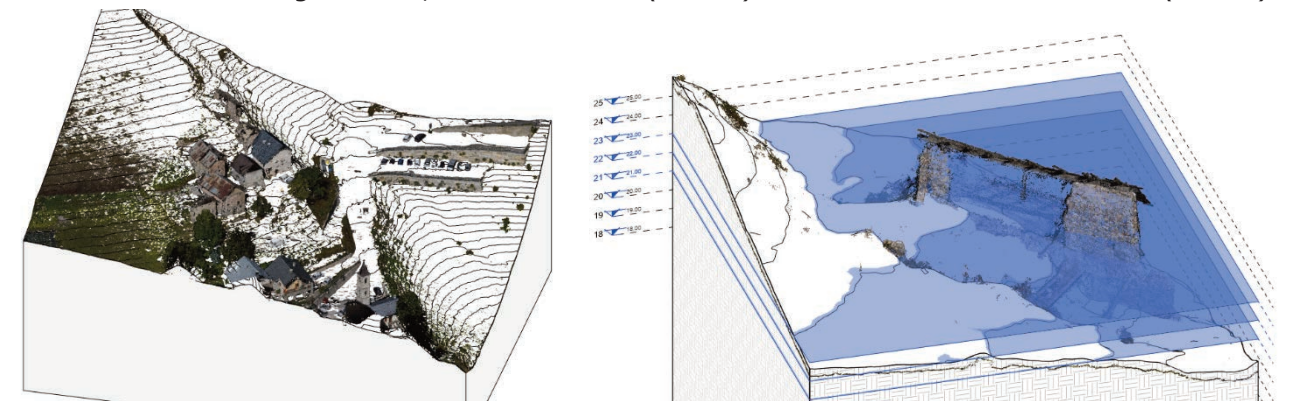

*Figura 3. Importazione della nuvola di punti e modellazione delle murature in ambiente BIM.* 

Dal momento che gli organismi edilizi in muratura tradizionale saranno recuperati con una strategia che li accoppierà ad un involucro nuovo ed ecocompatibile e non dovranno essere sopposti a restauri conservativi, è possibile adottare una strategia speditiva evitando la modellazione tramite algoritmi di estrazione automatica dalla nuvola di punti di muri e solai. E' stata anche scartata la possibilità di utilizzare lo strumento "muro" tradizionalmente adoperato per la modellazione parametrica, in quanto esso è limitato dall'obbligo del parallelismo tra le due facce interna ed esterna delle murature; si è pertanto optato per la modellazione *in-place* che, pur non permettendo lo stesso grado di controllo parametrico, si dimostra adatto alla realizzazione di geometrie complesse.

La modellazione delle murature è quindi avvenuta mediante la realizzazione di *modelli locali* estrusi secondo profili delle murature estratti a distanza di 1m. I solidi così ottenuti sono stati modificati mediante *sottrazioni booleane* che hanno permesso di modellare correttamente i vuoti corrispondenti agli infissi ed alle porzioni di muratura crollate.

Per la successiva visualizzazione del modello BIM nel progetto GIS 3D è stata adottata la recente soluzione integrata all'interno del software ArcGIS Pro (ESRI), che permette l'importazione diretta di progetti Revit (files in formato .rvt) senza perdere la georeferenziazione del modello, e garantendo l'interoperabilità semantica e geometrica tra i due standard.

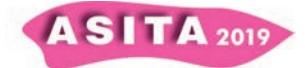

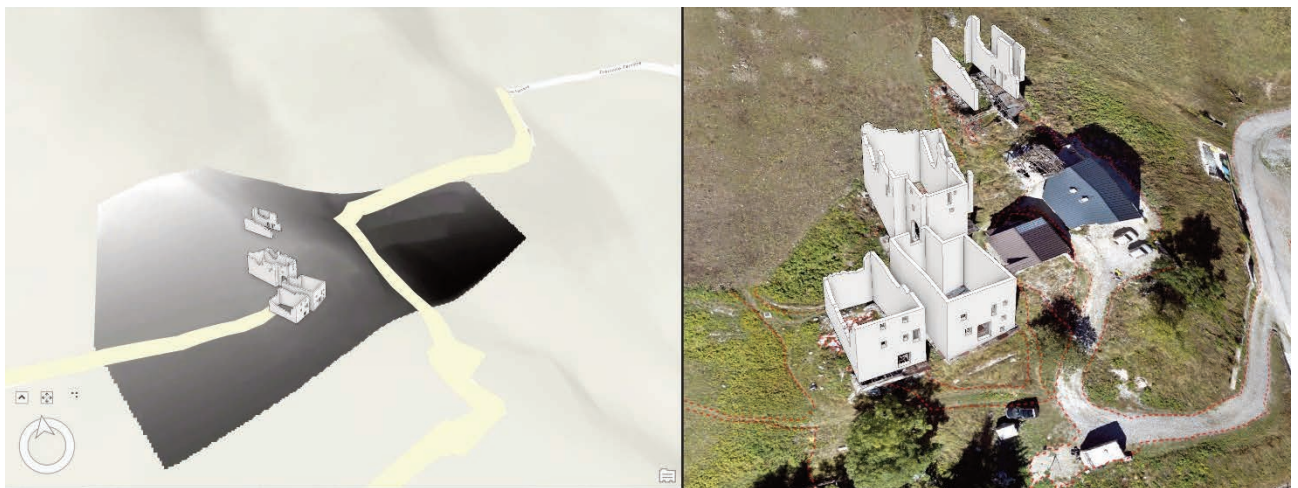

*Figura 4. Visualizzazione del modello BIM in ambiente GIS.*

## **3. Discussione e prospettive future**

La rappresentazione delle geometrie nei rispettivi livelli di dettaglio è riportata in Tab. 1. Per quanto concerne la visualizzazione del LOD 3 sono da considerarsi alcune variabili. In analogia con l'estensione della classificazione dei LOD del City GML riportata in (Biljecki et al., 2016), che articolava i LOD mirando al patrimonio costruito esistente o nuovo, si propone in questo studio una rappresentazione intermedia tra il LOD 2 ed il LOD 3 per il patrimonio storico.

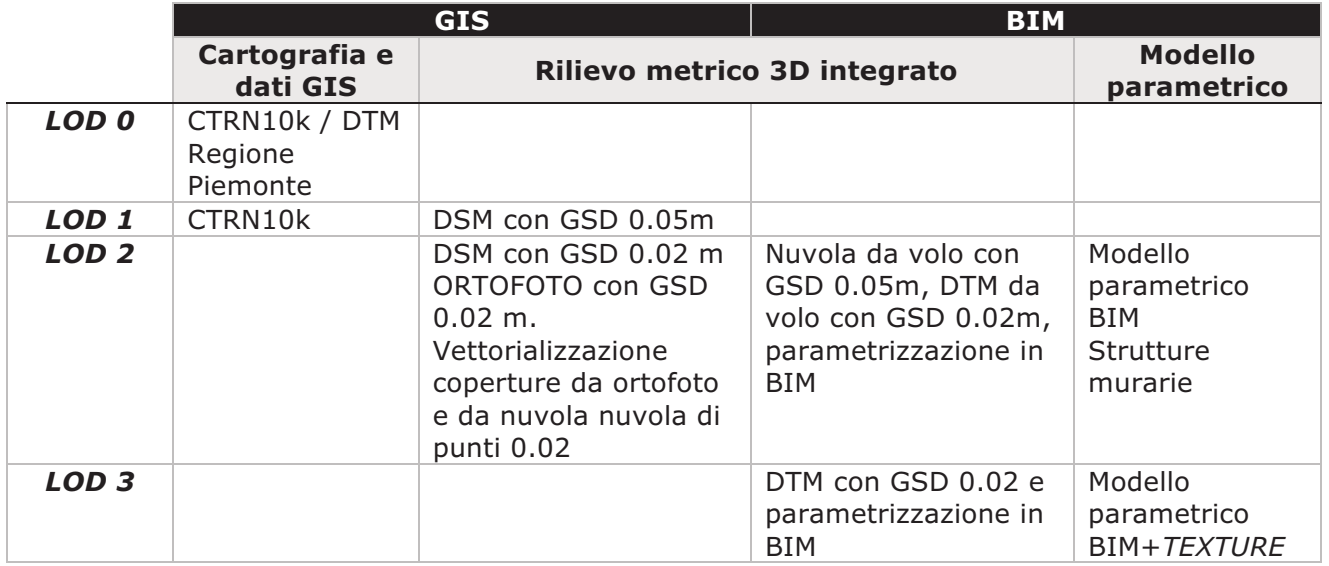

*Tabella 1. Rappresentazione degli edifici nei diversi LOD in ambiente GIS e BIM.* 

In prospettiva, si può considerare che malgrado la modellazione BIM abbia ottimizzato e semplificato le strutture murarie, la possibile applicazione di *textures* ad alta definizione può soddisfare la rappresentazione tematica del sistema costruttivo tradizionale considerandola opportuna per il LOD3. Sarà obiettivo futuro analizzare la possibilità di applicazione di una *texture* in BIM con relativo inserimento e visualizzazione del modello con *texture* in GIS.

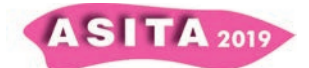

# **Riferimenti bibliografici**

Adami, A., Fregonese, L., Rosignoli, O., Scala, B., Taffurelli, L., & Treccani, D. (2019). "Geometric Survey Data And Historical Sources Interpretation For Hbim Process: The Case Of Mantua Cathedral Facade", *International Archives of the Photogrammetry, Remote Sensing and Spatial Information Sciences*, 42(2/W11)

Bacci, G., Bertolini, F., Bevilacqua, M. G., Caroti, G., Martinez-Espejo Zaragoza, I., Martino, M., & Piemonte, A. (2019). "Hbim Methodologies For The Architectural Restoration. The Case Of The Ex-Church Of San Quirico All'olivo In Lucca, Tuscany." *International Archives of the Photogrammetry, Remote Sensing and Spatial Information Sciences*, 42(2/W11).

Banfi, F. (2019). "The integration of a scan-To-hbim process in bim application: The development of an add-in to guide users in autodesk revit." In *2nd International Conference of Geomatics and Restoration*, GEORES 2019 (Vol. 42, No. 2, pp. 141-148). Copernicus GmbH.

Diaz, M., & Holzer, S. M. (2019). "The facade's dome of the St. Anthony's Basilica in Padua", *International Archives of the Photogrammetry, Remote Sensing and Spatial Information Sciences*, 42(2/W11), 481-487.

Regis, D., Cuneo C., Spano A. (2019) Riabitare le Alpi /Living the Alps, In: Un paese ci vuole. Studi e prospettive per i centri abbandonati e in via di spopolamento, Reggio Calabria.

Spanò, A., Sammartano, G., Calcagno Tunin, F., Cerise, S., & Possi, G. (2018). GIS-based detection of terraced landscape heritage: comparative tests using regional DEMs and UAV data. Applied Geomatics, 10(2), 77–97.

Oreni, D., Brumana, R., Della Torre, S., & Banfi, F. (2017). "Survey, HBIM and conservation plan of a monumental building damaged by earthquake", *International Archives of the Photogrammetry, Remote Sensing and Spatial Information Sciences*, 42, 337-342.

Biljecki, F., Ledoux, H., & Stoter, J. (2016). "An improved LOD specification for 3D building models", *Computers, Environment and Urban Systems*, 59, 25–37. Sammartano, G., & Spanò, A. T. (2016). *DEM generation based on UAV photogrammetry data in critical areas.* GISTAM 2016 - Proceedings of the 2nd International Conference on Geographical Information Systems Theory, Applications and Management, (Gistam), 92–98.

Zhang W, Qi J, Wan P, Wang H, Xie D, Wang X, Yan G. (2016). "An Easy-to-Use Airborne LiDAR Data Filtering Method Based on Cloth Simulation", *Remote Sensing*; 8(6):501.

Barazzetti, L., Banfi, F., Brumana, R., & Previtali, M. (2015). "Creation of parametric BIM objects from point clouds using NURBS", *The Photogrammetric Record*, 30(152), 339-362.

Tolmer, C. E., Castaing, C., Diab, Y., & Morand, D. (2013). "CityGML and IFC: Going further than LOD." In *2013 Digital Heritage International Congress (DigitalHeritage)* (Vol. 1, pp. 645-648). IEEE.

UNESCO (2011). "Recommendation on the Historic Urban Landscape", Paris: UNESCO World Heritage Centre.

Brovelli, M. A., Cina, A., Crespi, M., Lingua, A., Manzino, A., & Garretti, L. (2009). *Ortoimmagini E Modelli Altimetrici a Grande Scala-Linee Guida.* (CISIS, Ed.).